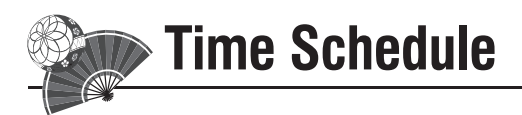

# **August 30 (Thu.) 2018**

Meitetsu Inuyama Hotel

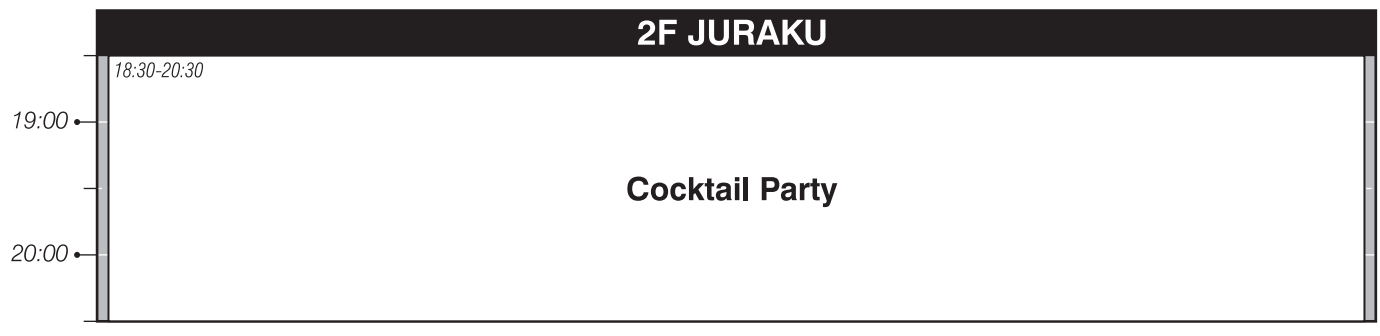

## **August 31 (Fri.) 2018**

### **Aichi Spine Hospital , Japan**

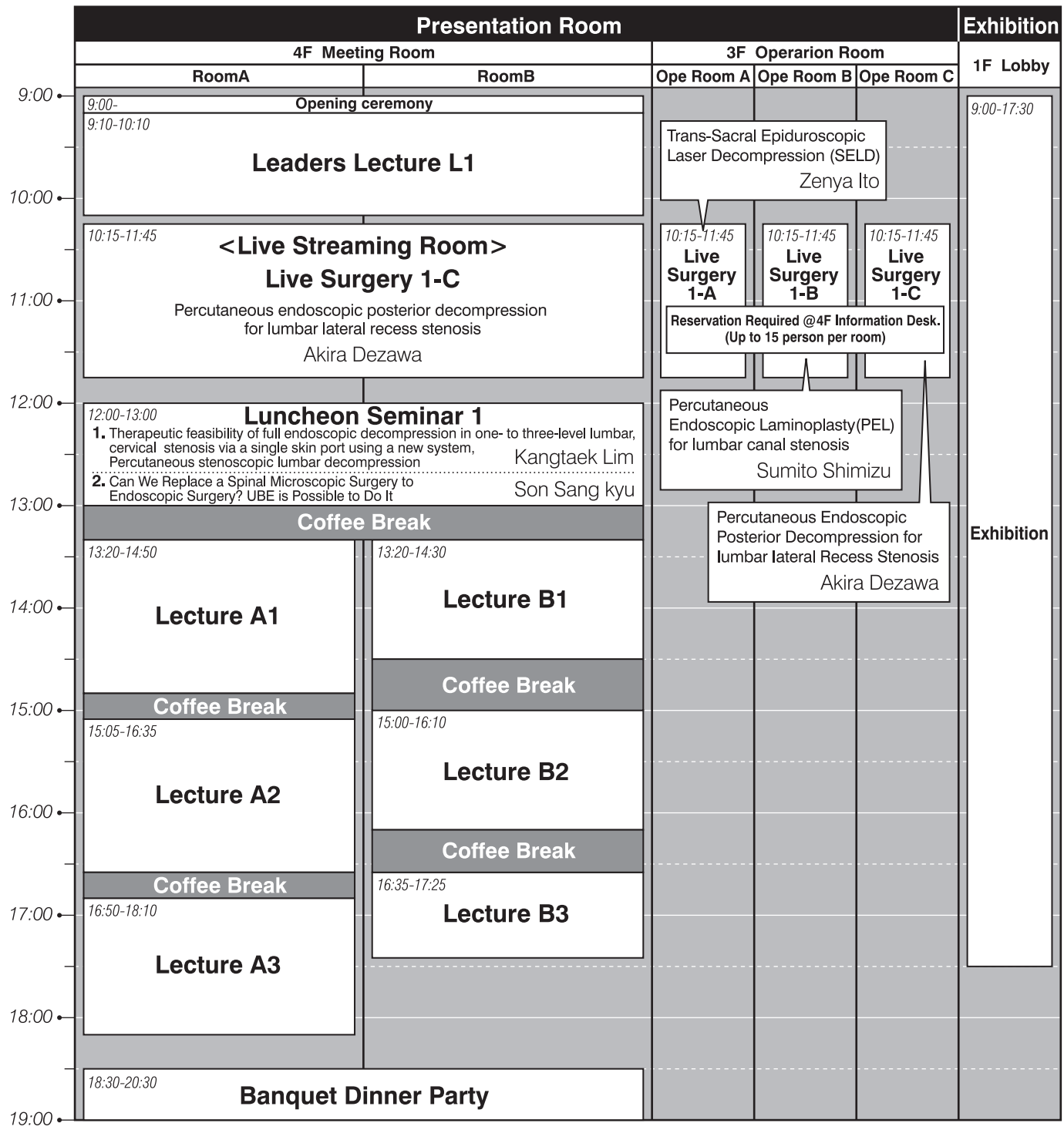

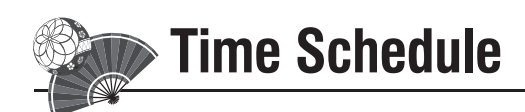

# September 1(Sat.) 2018

### Meitetsu Inuyama Hotel

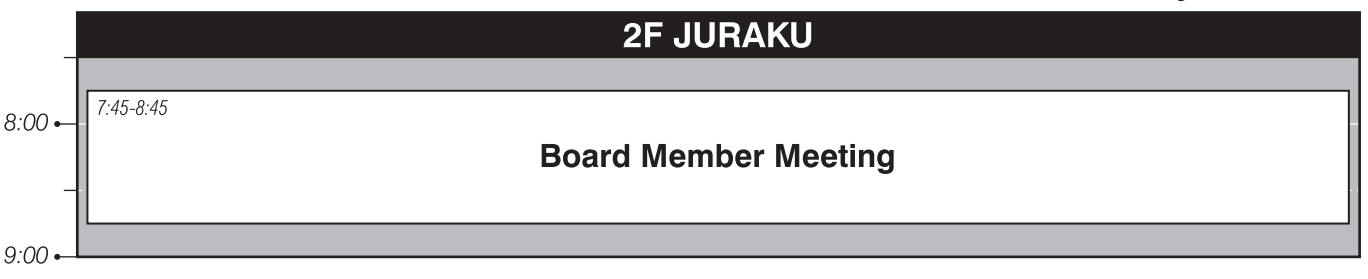

### Aichi Spine Hospital , Japan

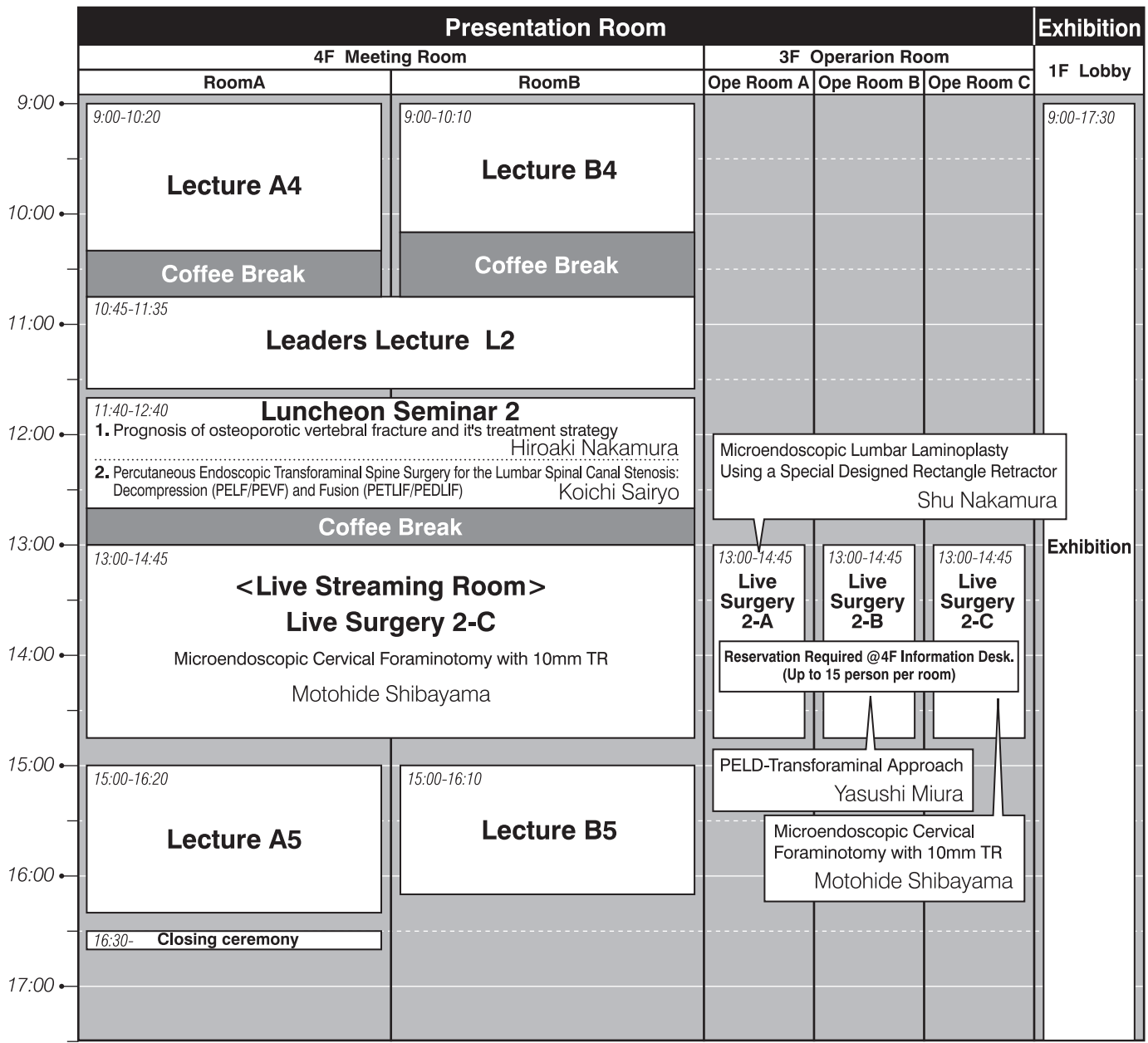